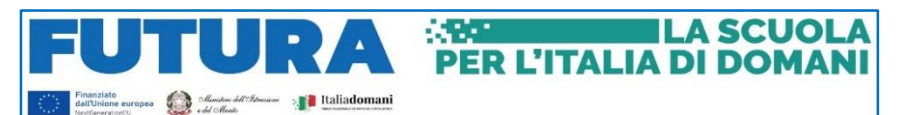

# ACCEPTED ASSESSED  $Z^{\Lambda}$  $\gamma_0$

#### **ISTITUTO ISTRUZIONE SUPERIORE "ANTONIO ZANELLI"**

Sezione Tecnica Agraria Sezione Tecnica Chimica, materiali e biotecnologie sanitarie Sezione Professionale Servizi per l'agricoltura Sezione Liceo Scientifico

Via F.lli Rosselli 41/1 - 42123 Reggio Emilia - Tel. 0522 280340 E-mail: itazanelli@itazanelli.it - E-mail PEC: reis00900l@pec.istruzione.it URL http://www.zanelli.edu.it - Codice fiscale 80012570356

Circolare n. 237 del 19/04/2024

Ai Docenti Alla segreteria didattica Al D.S.G.A.

**Oggetto:** Indicazioni operative Adozione libri di testo a.s. 2024/25

In relazione alla Nota 6740 del 15/02/2024 avente per oggetto: "Adozione dei libri di testo nelle scuole di ogni ordine e grado - anno scolastico 2024/2025 ",

Considerato che le adozioni dei libri di testo dovranno essere deliberate dal Collegio dei Docenti del 15 di maggio c.a. per tutti gli indirizzi su proposta dei Consigli di Classe, i docenti sono invitati ad avviare tutte le operazioni necessarie come da Nota Ministeriale seguendo la procedura predisposta nell'**allegato**.

Si riporta di seguito la tabella relativa alla determinazione dei tetti di spesa ai sensi della normativa vigente (D.M. n. 781/20136):

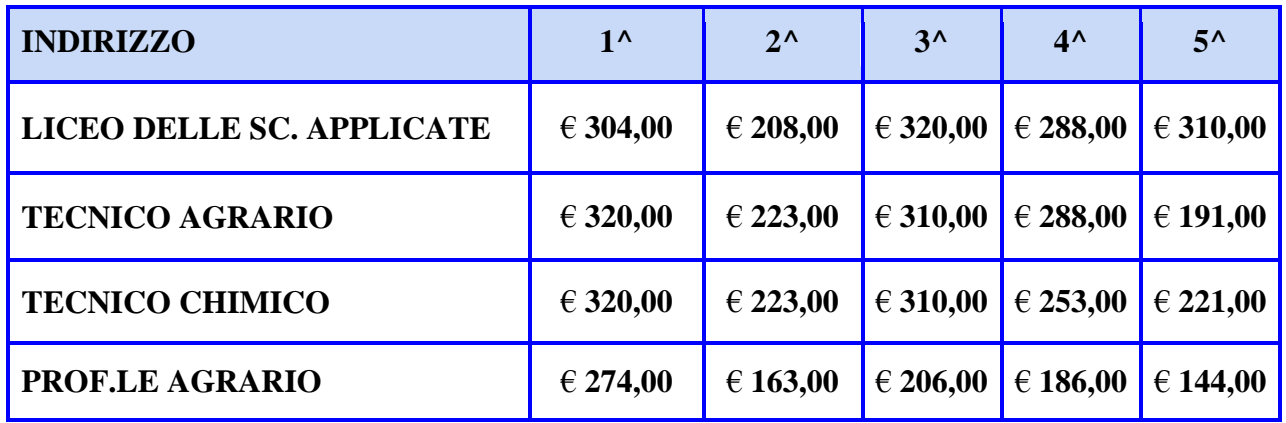

L'eventuale superamento del tetto di spesa consentito entro il limite massimo del 10% deve essere adeguatamente motivato dal Collegio dei Docenti.

> **LA DIRIGENTE** Mariagrazia Braglia [Firma autografa sostituita a mezzo stampa ai sensi dell'art. 3 comma 2 del Dlgs n. 39/1993]

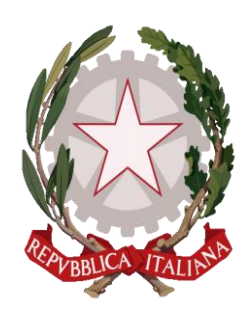

#### **PROCEDURA PER ADOZIONI LIBRI DI TESTO MEDIANTE PORTALE ARGO**

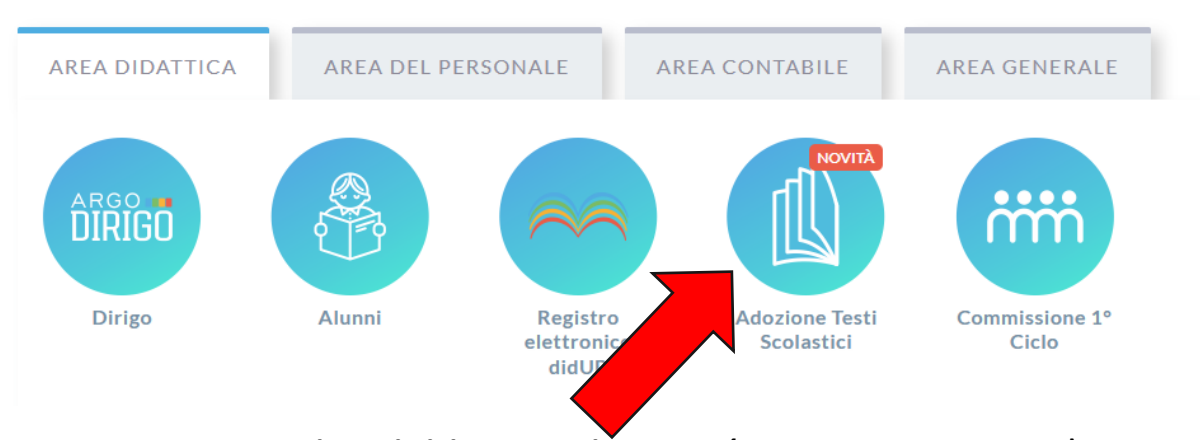

*Stesse credenziali del registro elettronico (nome.cognome.SG25481)*

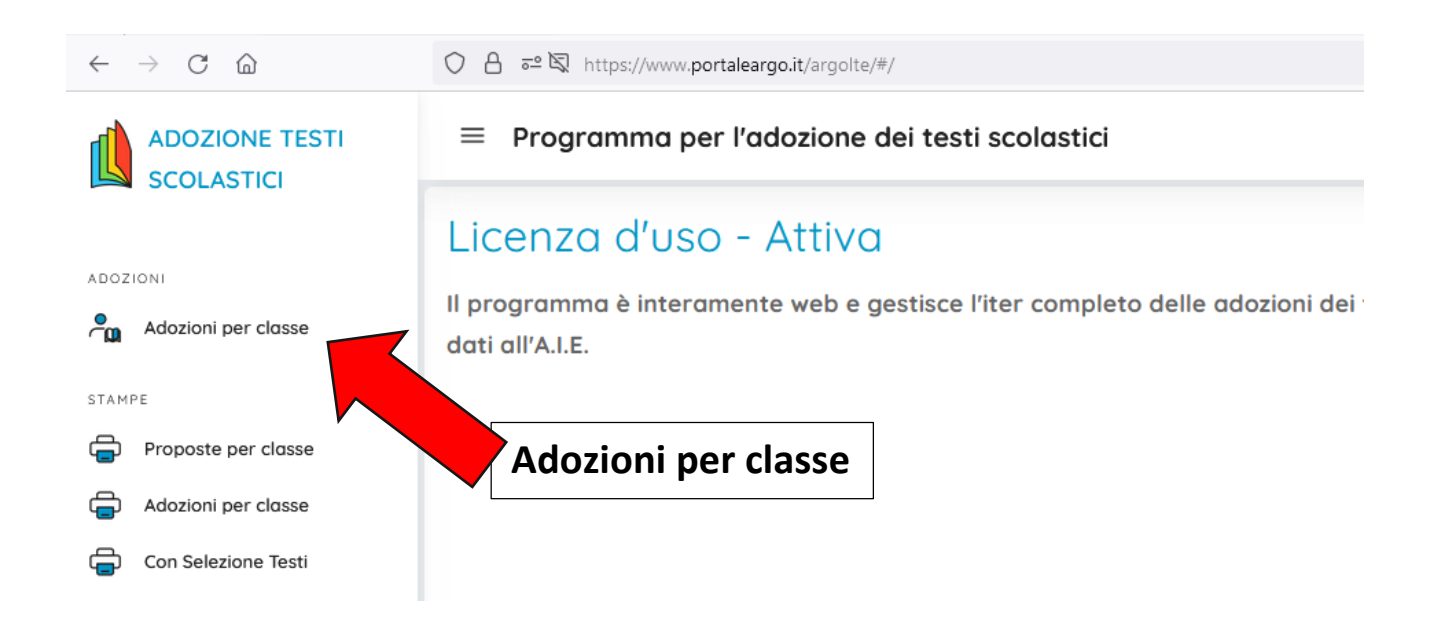

#### **Si apre la finestra con la possibilità della scelta delle sedi e degli indirizzi dove il docente è in servizio. Selezionare nella colonna azioni**

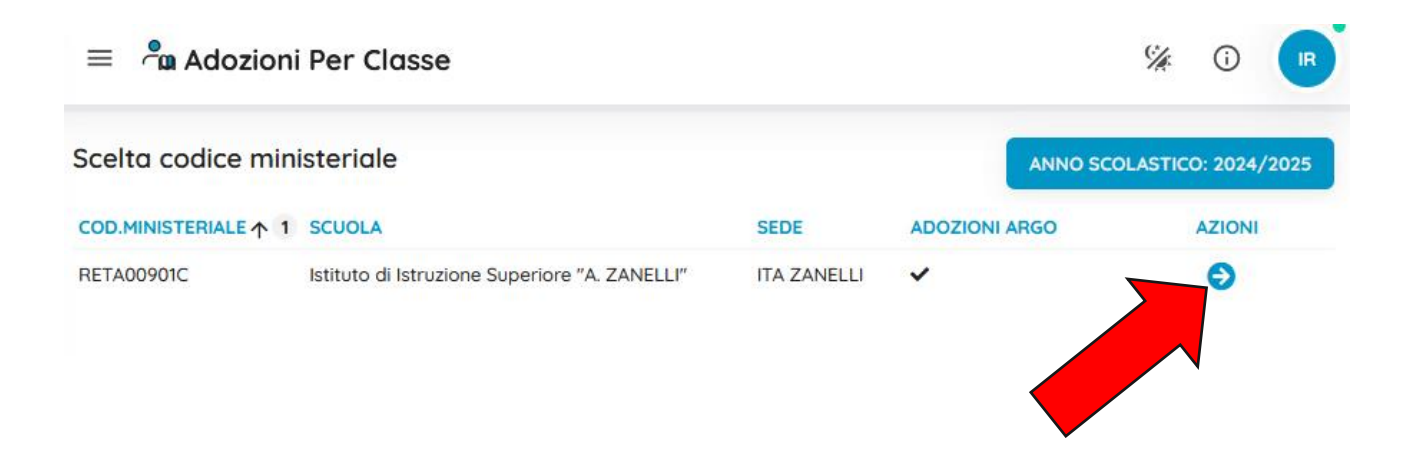

Aprile 2024

#### **Compare l'elenco delle classi del docente. Scegliere la classe su cui si vuole operare tramite**

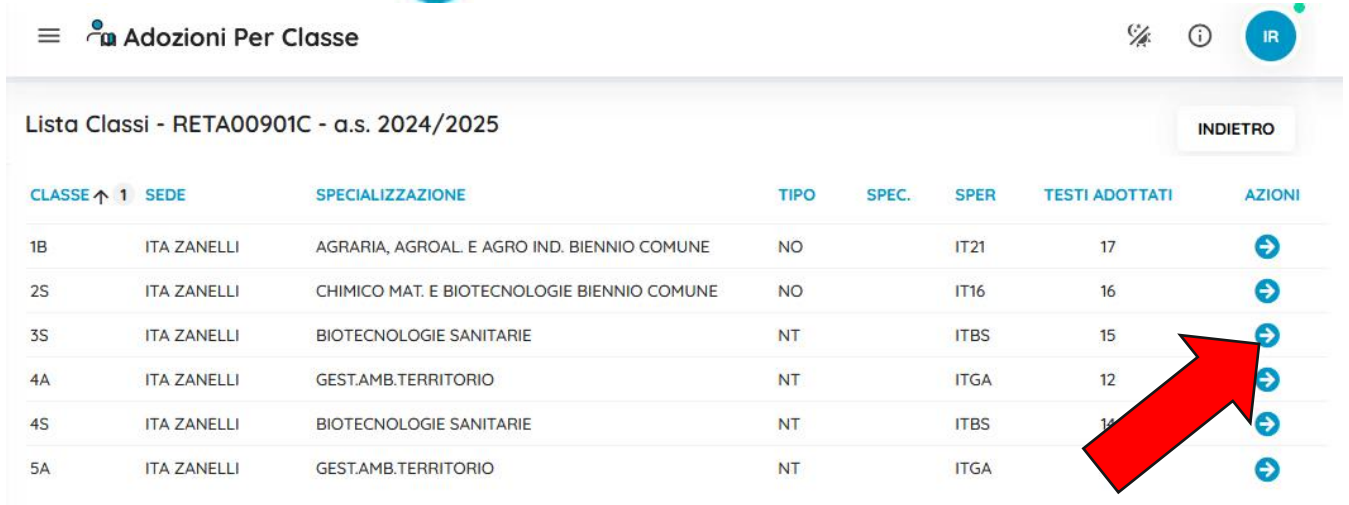

**Si apre la finestra della classe suddivisa in due metà, nella parte inferiore sono presenti i testi già in adozione che, in caso di conferma e/o scorrimento devono essere scelti e trasferiti nella parte superiore;**

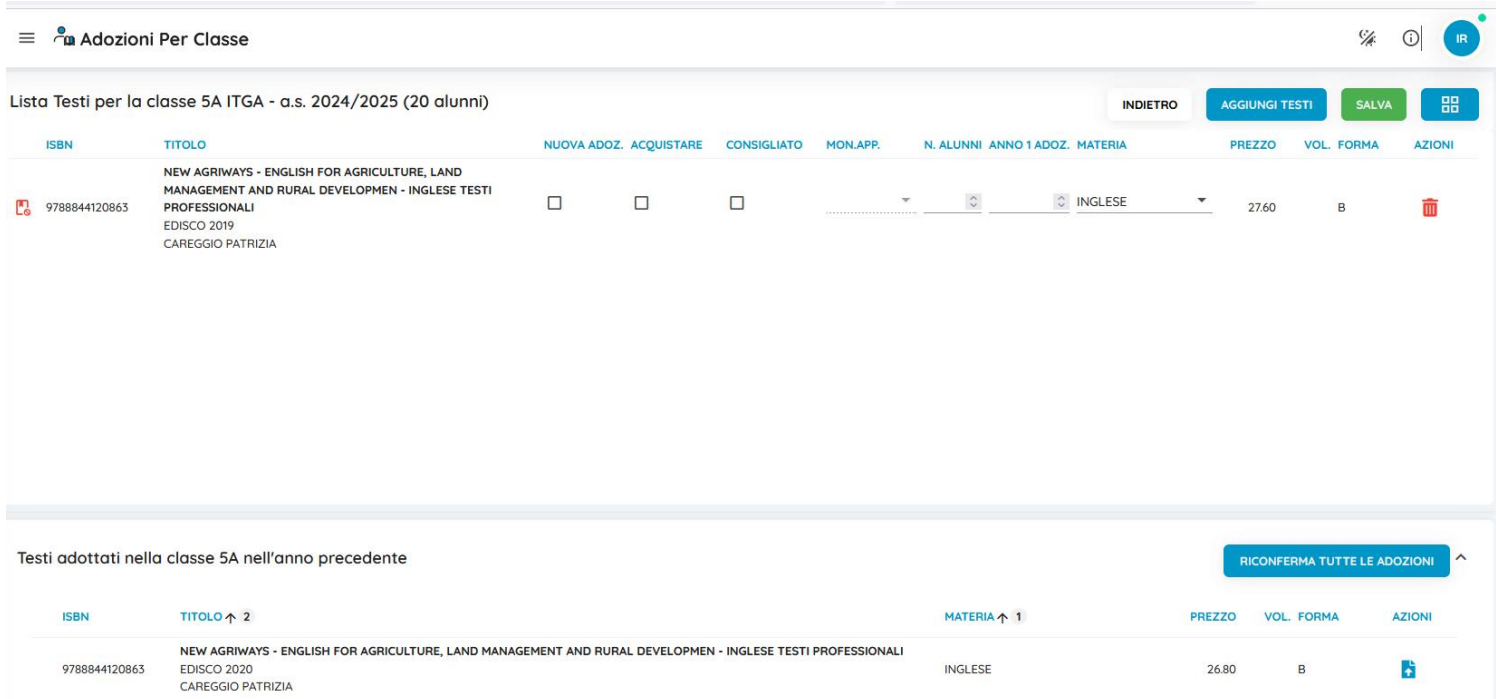

#### **In caso di nuove adozioni i testi non saranno presenti nella parte inferiore della pagina**

## Per aggiungere nuove adozioni cliccare **CHE** che si trova in alto a **destra**

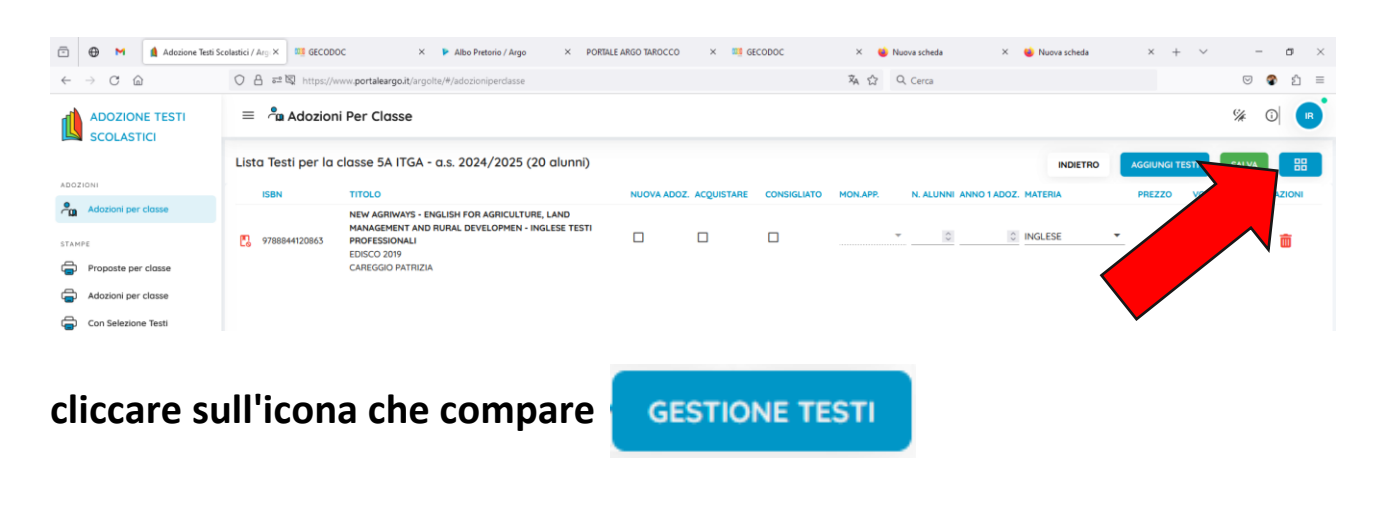

#### **Nella pagina che compare cliccare sull'icona AGGIUNGI TESTO DA AIE**  $\equiv$   $\alpha$  Adozioni Per Classe  $C_{\mathbb{Z}}$  $\bigcap$ Lista Testi per Anno AGGIUNGI TESTO DA AIE AGGIUNGI TESTO OCCASIONALE **INDIETRO** Filtra (Titolo,ISBN,autore,ecc.) **ONE ISBN**  $TITOLO \nightharpoonup 2$ PREZZO VOL. AUTORE EDITO MATERIA 1 FORMA **ADOTTATO** AZIONI AGRONOMIA 9788852902901 PRODUZIONI VEGETALI - VOLUME 1 3150 1 BATTINI EDAGE  $2023$ GENERALE - PRINCIPI R Ŵ DI AGRICOLTURA AGRONOMIA 9788852902918 PRODUZIONI VEGETALI - VOLUME 2 28.50 2 BATTINI **FDAGRICOLE** 2023 GENERALE - PRINCIPI B Ŵ  $\checkmark$ DI AGRICOLTURA

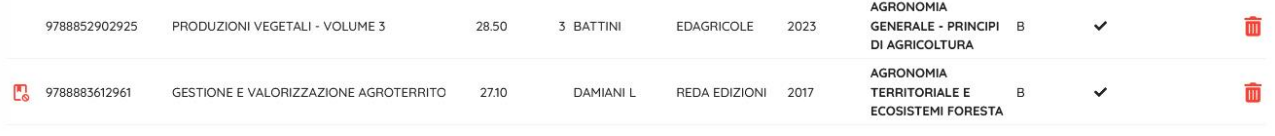

#### **si apre una pagina di ricerca dei testi tramite titolo e/o autore e/o disciplina e/o codice isbn (per velocizzare conviene ricercare per codice isbn)**

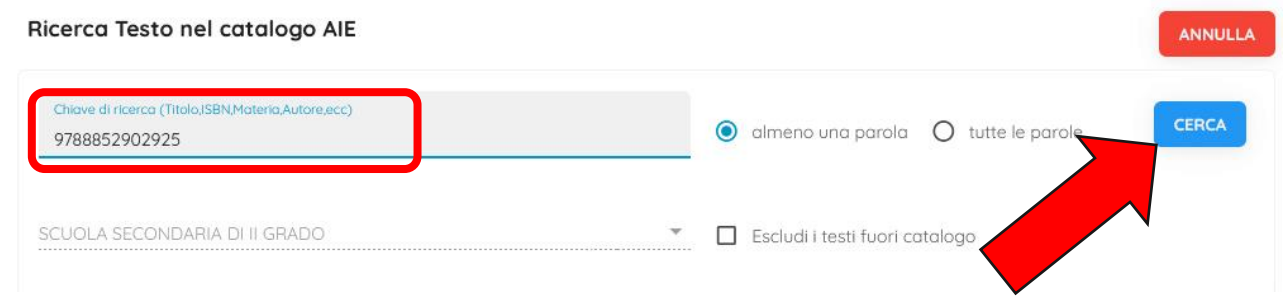

#### **trovato il testo cliccare sulla freccetta Azioni**

#### Ricerca Testo nel catalogo AIE

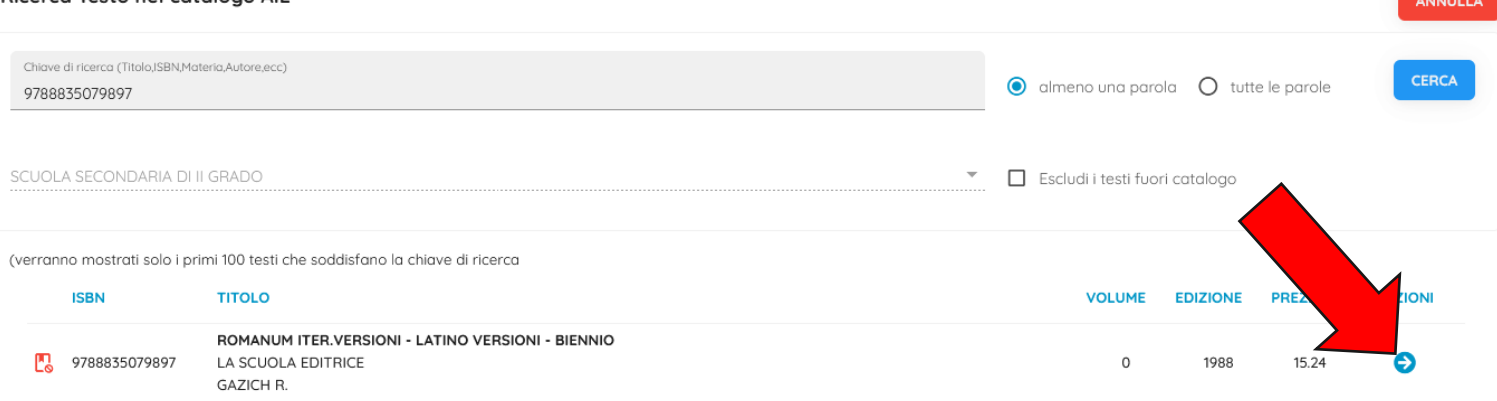

#### **Si apre la finestra con le informazioni sul testo, cliccare sul tasto salva.**

Inserisci Testo da catalogo AIE

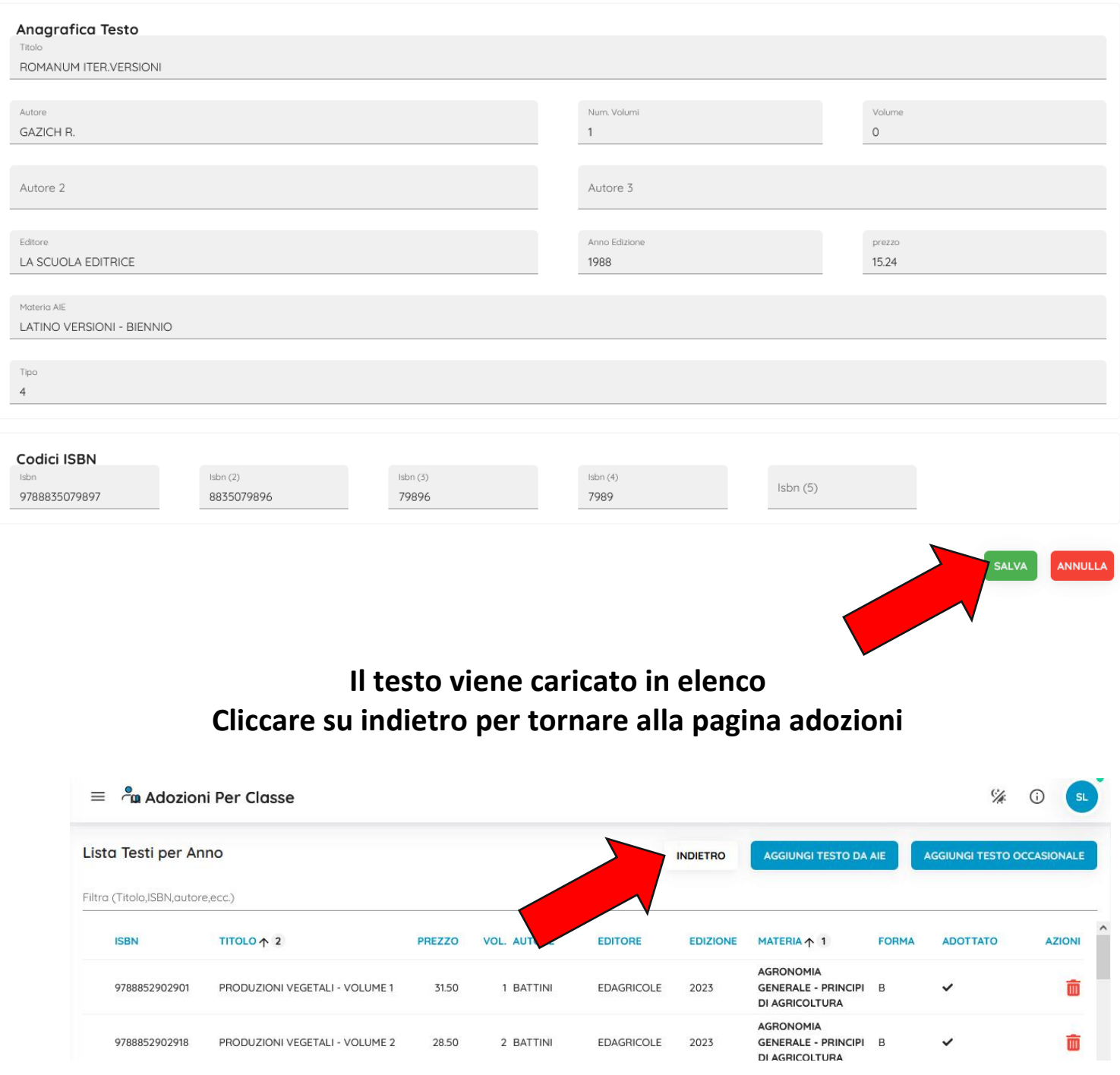

#### **Nella pagina adozioni per classe agiamo su**

**AGGIUNGI TESTI** 

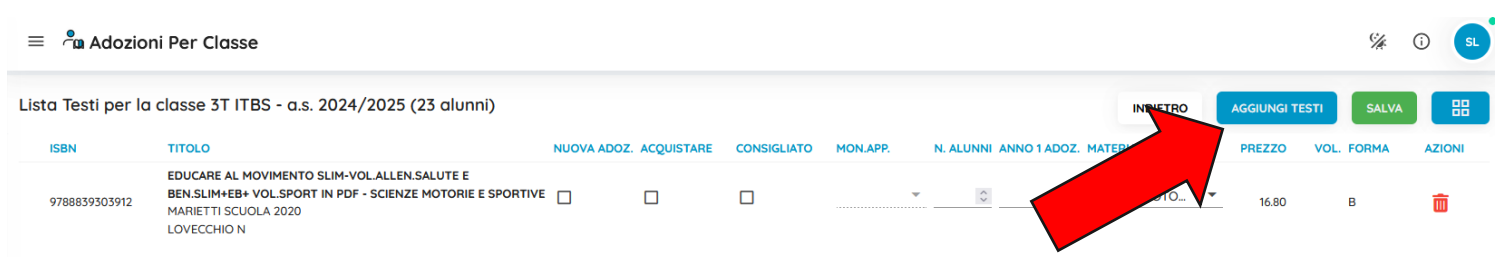

#### **Si apre la pagina dei testi adottati dalla scuola**

Testi usati nella scuola **CHIUDI** Filtra (Titolo,ISBN,autore,ecc.) **ADOTTATO AZIONI ISBN** TITOLO MATERIA 1 PREZZO VOL. FORMA PRODUZIONI VEGE **AGRONOMIA**  $\bullet$ 9788852902901 **EDAGRICOLE GENERALE - PRINCIPL** 3150 1 B **BATTINI** DI AGRICOLTURA PRODUZIONI VEGETALI - VOLUME AGRONOMIA 9788852902918 EDAGRICOLE **GENERALE - PRINCIPI** 28.50  $2B$  $\checkmark$  $\bullet$ **BATTINI** DI AGRICOLTURA PRODUZIONI VEGETALI - VOLUME 3 AGRONOMIA 9788852902925 **EDAGRICOLE GENERALE - PRINCIPI** 28.50  $3B$ ⊜ **BATTINI** DI AGRICOLTURA **GESTIONE E VALORIZZAZIONE AGROTERRITORIALE** AGRONOMIA 788883612961 REDA EDIZIONI **TERRITORIALE E** 27.10  $\overline{B}$  $\bullet$ DAMIANI L **ECOSISTEMI FORESTA** 

#### **cercare il testo mediante filtro per titolo o isbn**

## trovato il testo cliccare sulla freccia **il testo viene caricato direttamente nella lista delle adozioni**

#### **Al termine dell'inserimento dei testi per ogni singola classe salvare le scelte effettuate cliccando sull'icona che si trova in alto a destra della pagina adozioni per classe**

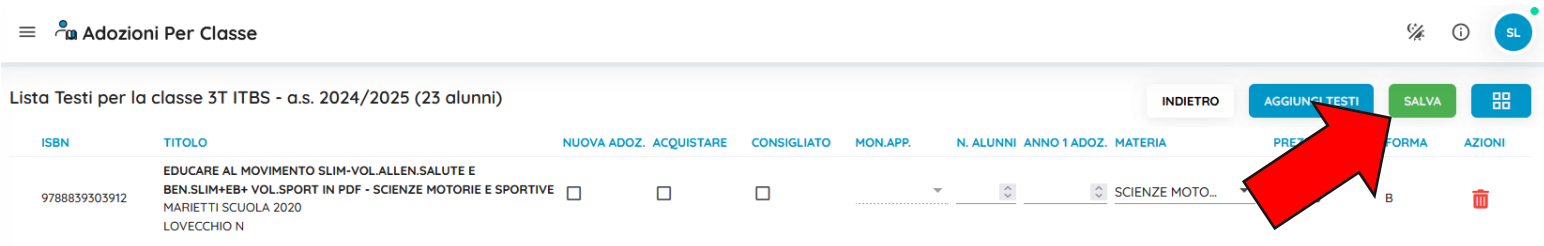

*Precisazioni: per ogni testo inserito come nuova adozione fare attenzione e controllare se è selezionata la casella corrispondente "da acquistare" - in caso di testi consigliati controllare se è selezionata la casella "Consigliato".*